### **Jan Hurlin**

Erstellung einer 4D-Visualisierungskomponente für die Bauablaufplanung und Evaluierung am Beispiel eines Bürogebäudes

**Bachelorarbeit** 

 $\mathsf{G}$  $\mathsf{R}$  $\mathsf{I}$ ,  $\mathsf{N}$ ,  $\mathbb{C}$ 

# **BEI GRIN MACHT SICH IHR WISSEN BEZAHLT**

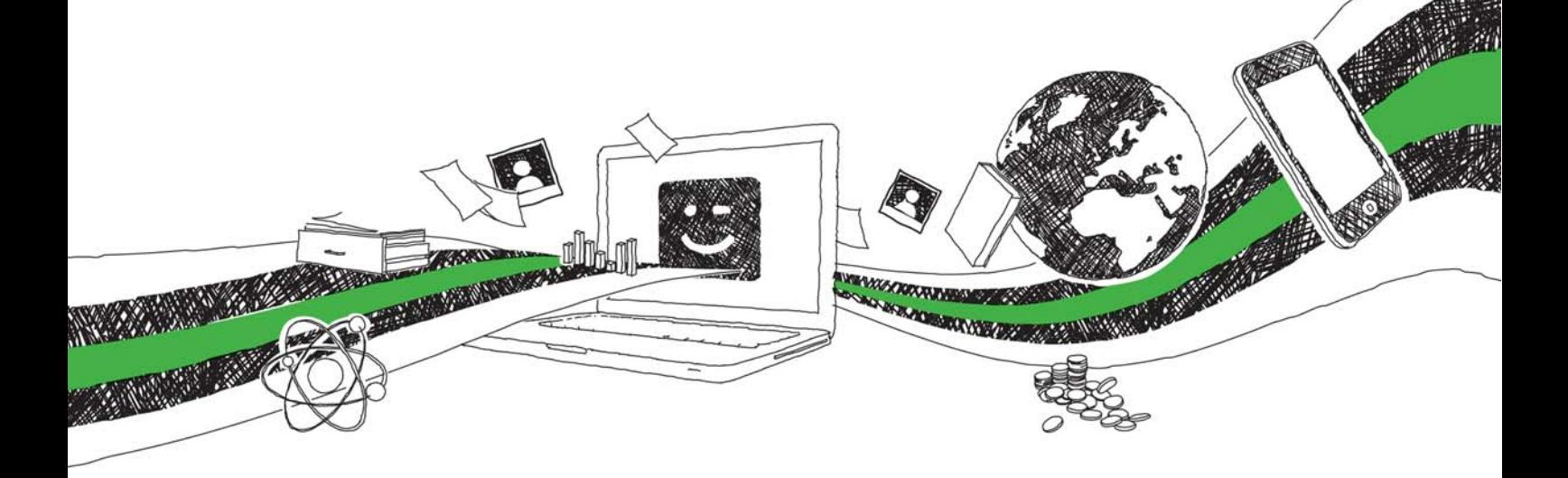

- Wir veröffentlichen Ihre Hausarbeit, Bachelor- und Masterarbeit
- Ihr eigenes eBook und Buch weltweit in allen wichtigen Shops
- Verdienen Sie an jedem Verkauf

## Jetzt bei www.GRIN.com hochladen und kostenlos publizieren

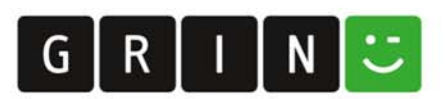

### **Bibliografische Information der Deutschen Nationalbibliothek:**

Die Deutsche Bibliothek verzeichnet diese Publikation in der Deutschen Nationalbibliografie: detaillierte bibliografische Daten sind im Internet über http://dnb.dnb.de/abrufbar.

Dieses Werk sowie alle darin enthaltenen einzelnen Beiträge und Abbildungen sind urheberrechtlich geschützt. Jede Verwertung, die nicht ausdrücklich vom Urheberrechtsschutz zugelassen ist, bedarf der vorherigen Zustimmung des Verlages. Das gilt insbesondere für Vervielfältigungen, Bearbeitungen, Übersetzungen, Mikroverfilmungen, Auswertungen durch Datenbanken und für die Einspeicherung und Verarbeitung in elektronische Systeme. Alle Rechte, auch die des auszugsweisen Nachdrucks, der fotomechanischen Wiedergabe (einschließlich Mikrokopie) sowie der Auswertung durch Datenbanken oder ähnliche Einrichtungen, vorbehalten.

#### Impressum:

Copyright © 2011 GRIN Verlag ISBN: 9783640989256

Dieses Buch bei GRIN:

**Jan Hurlin** 

Erstellung einer 4D-Visualisierungskomponente für die **Bauablaufplanung und Evaluierung am Beispiel eines Bürogebäudes** 

### **GRIN - Your knowledge has value**

Der GRIN Verlag publiziert seit 1998 wissenschaftliche Arbeiten von Studenten, Hochschullehrern und anderen Akademikern als eBook und gedrucktes Buch. Die Verlagswebsite www.grin.com ist die ideale Plattform zur Veröffentlichung von Hausarbeiten, Abschlussarbeiten, wissenschaftlichen Aufsätzen, Dissertationen und Fachbüchern.

### **Besuchen Sie uns im Internet:**

http://www.grin.com/ http://www.facebook.com/grincom http://www.twitter.com/grin\_com

Fakultät für Bau- und Umweltingenieurwissenschaften Lehrstuhl für Informatik im Bauwesen

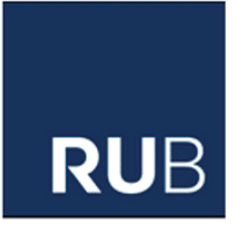

### **Bachelor-Arbeit**

Erstellung einer 4D-Visualisierungskomponente für die Bauablaufplanung und Evaluierung am Beispiel eines Bürogebäudes

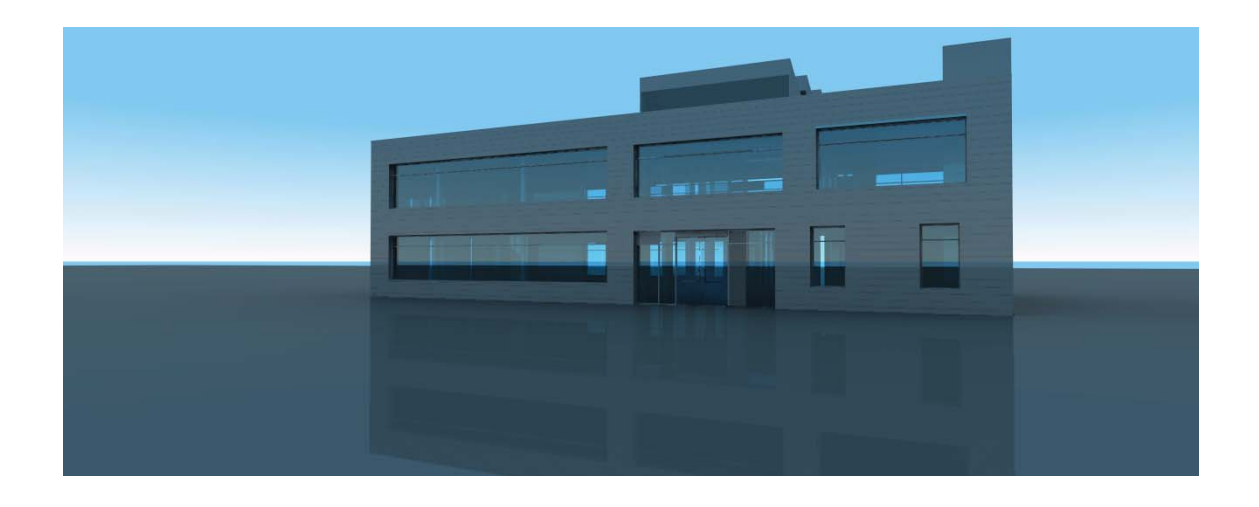

von Jan Hurlin

**Bochum** 18. April 2011 Fakultät für Bau- und Umweltingenieurwissenschaften Lehrstuhl für Informatik im Bauwesen

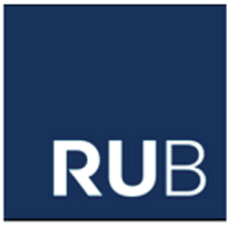

### **Bachelor-Arbeit Studiengang Bauingenieurwesen**

Thema: Erstellung einer 4D-Visualisierungskomponente für die Bauablaufplanung und Evaluierung am Beispiel eines Bürogebäudes

Bearbeiter: Jan Hurlin

Aufgabenstellung: Bei der Planung von Bauvorhaben wird es immer wichtiger, die zeitabhängigen Aspekte eines Bauablaufs adäguat zu berücksichtigen. Neben den klassischen 2D-Plänen und den inzwischen ebenfalls etablierten 3D-Bauwerksmodellen muss als vierte Dimension auch die Zeit berücksichtigt werden.

Im Rahmen dieser Bachelor-Arbeit soll aus gegebenen zweidimensionalen Planungsunterlagen eines Bauprojekts ein dreidimensionales Bauwerksmodell erstellt werden. Verwendet werden soll dafür die Modellierungs-Software Google Sketch-Up. Als Bauprojekt wird die Peri Baubetriebsübung 2009 verwendet. Neben dem reinen Bauwerkskörper sollen dabei auch die benötigten Baustellen-Ressourcen (Krane, Schalungen, Lagerplätze) modelliert werden. Um den Bauablauf darzustellen muss jedes Objekt des 3D-Modells zusätzlich mit Zeitinformationen versehen werden (d.h. von wann bis wann ein Objekt sichtbar sein soll). Da Google Sketch-Up von Hause aus keine Zeitangaben unterstützt, müssen zusätzliche Werkzeuge in SketchUp programmiert werden. Verwendet werden soll dazu die in SketchUp integrierte Programmiersprache Ruby. Es sind Funktionen vorzusehen, um einem Objekt einen Darstellungszeitraum zuweisen zu können und um über einen Schieberegler den aktuellen Bauzustand darzustellen.

#### Anforderungen:

- 1. SketchUp um Zeitzuweisungsfunktionen zu erweitern
- 2. Übertragung der 2D Pläne in ein 3D Modell
- 3. 3D Modell mit Zeitinformationen aus dem Bauablaufplan versehen
- 4. Animations-Schieberegler in SketchUp integrieren
- 5. AVI-Datei der Bauablauf-Animation erstellen

## **Inhaltsverzeichnis**

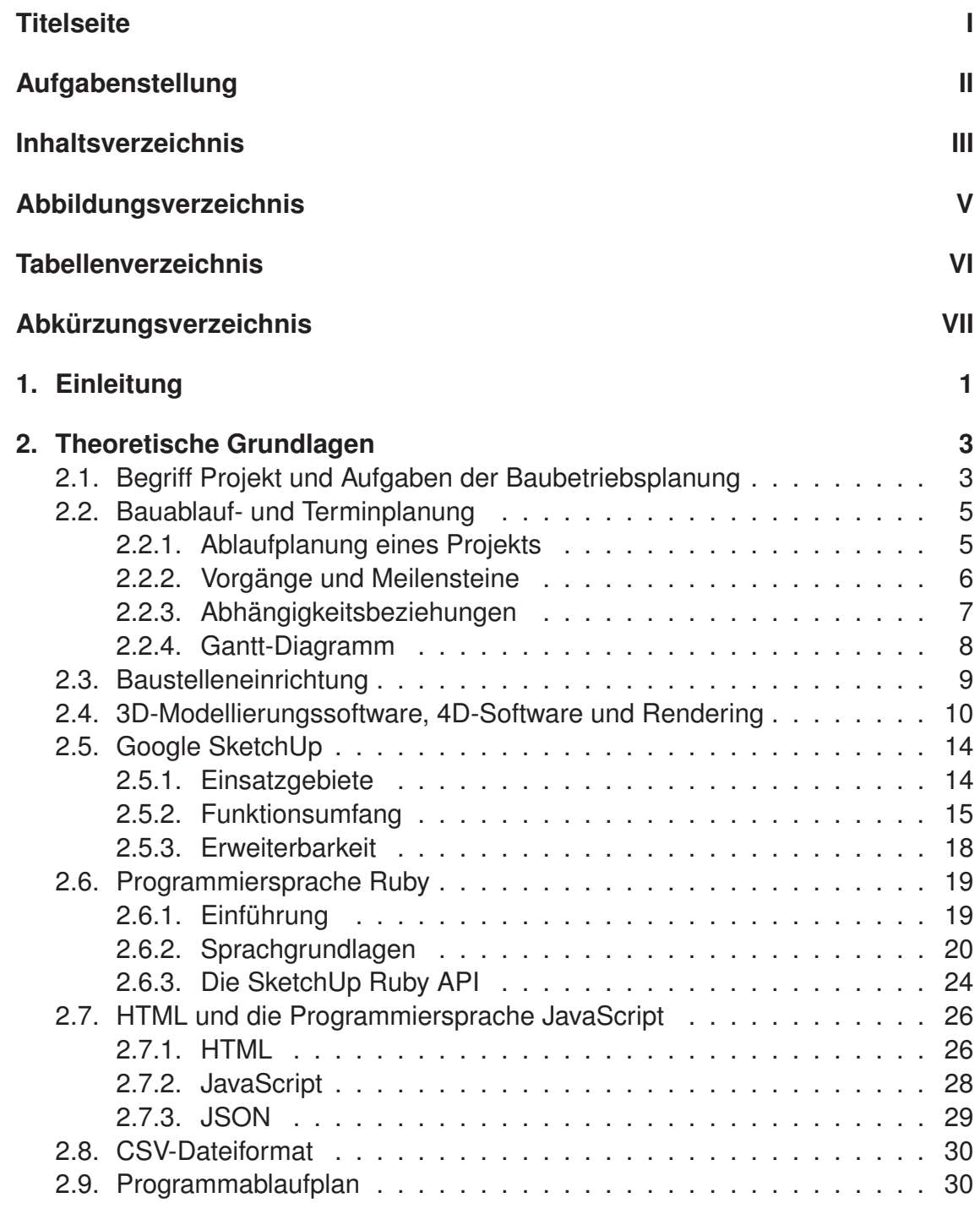

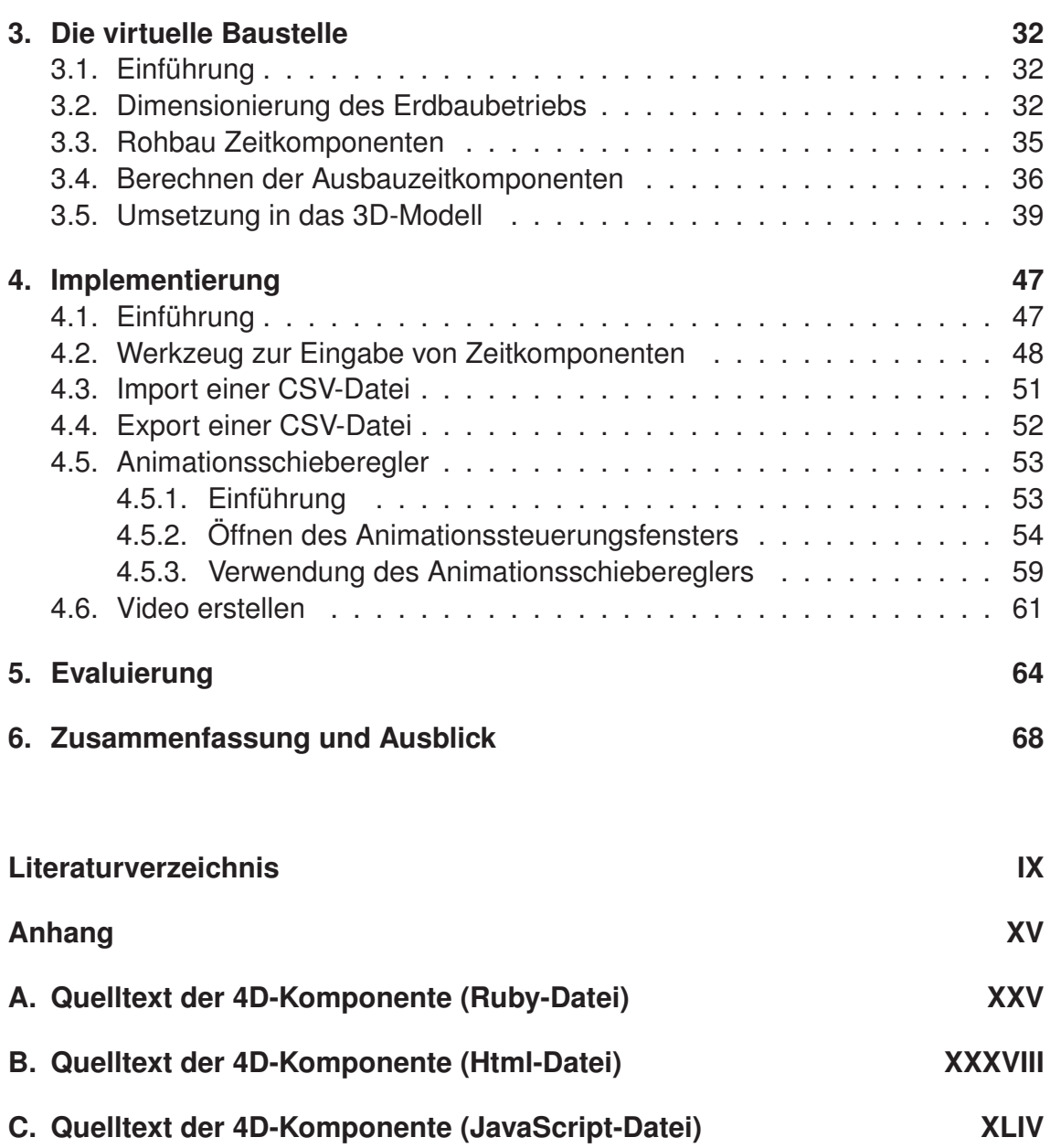

## Abbildungsverzeichnis

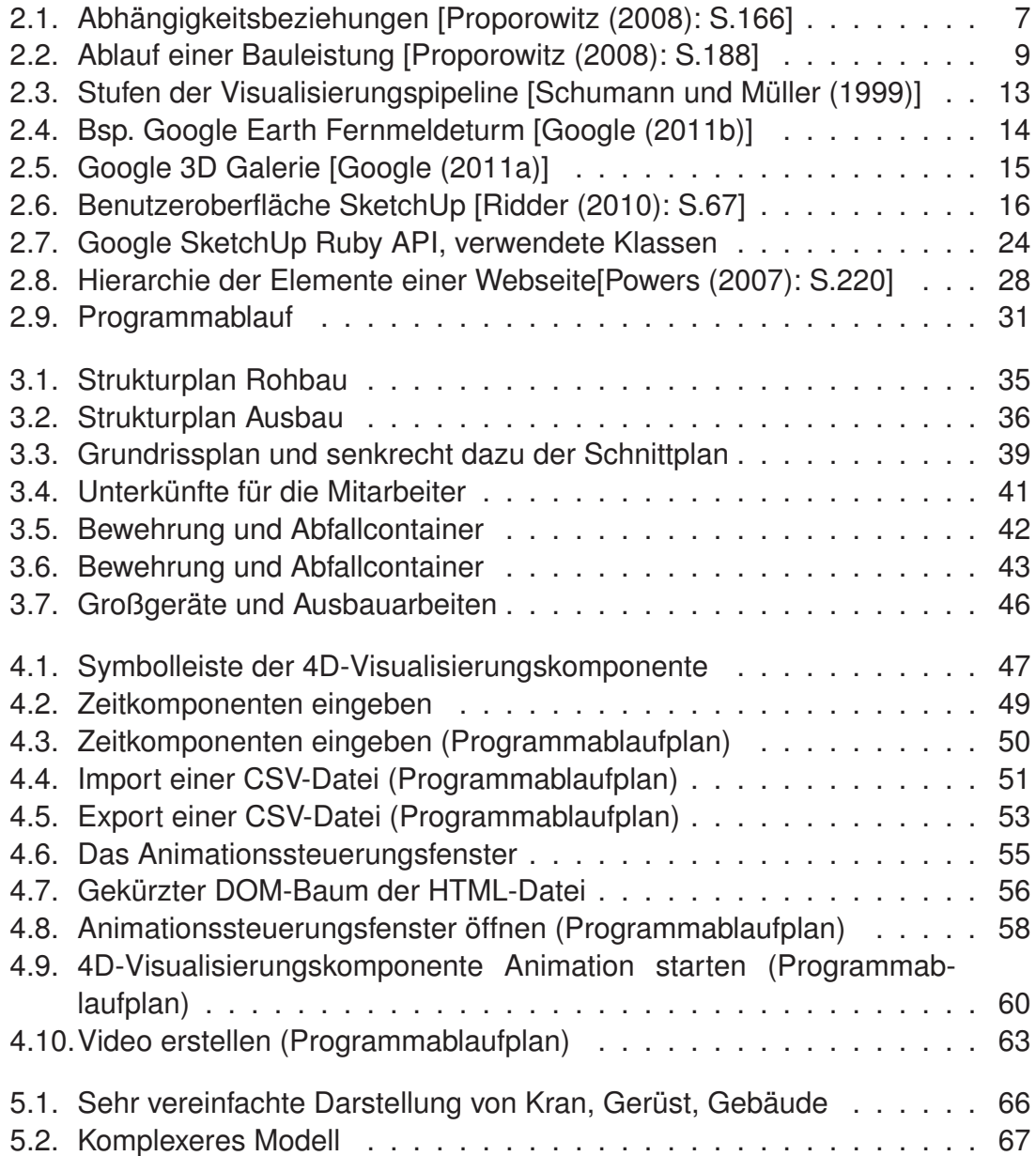

## **Tabellenverzeichnis**

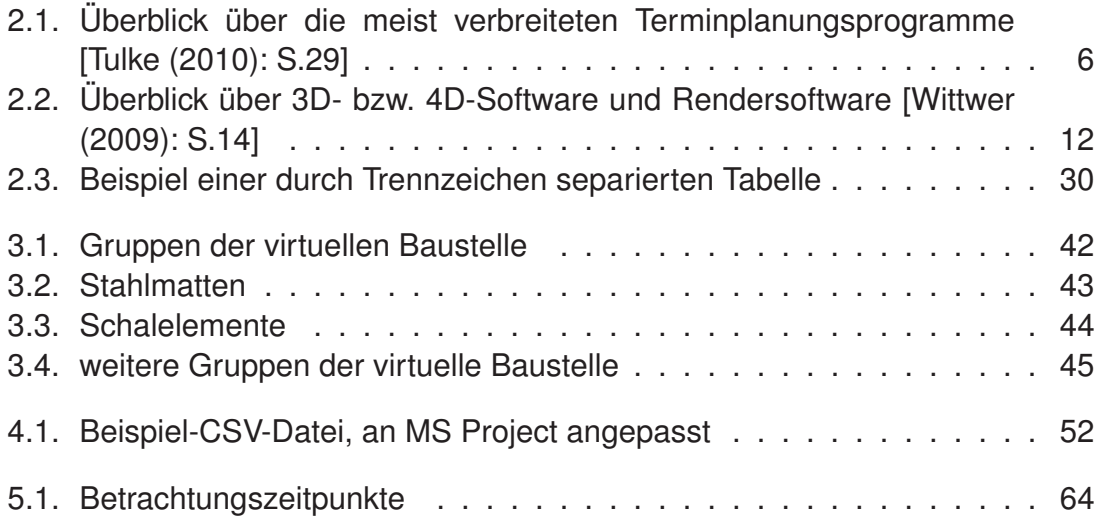

## Abkürzungsverzeichnis

- 2D ......... zweidimensional
- 3D ......... dreidimensional
- 4D ......... vierdimensional
- API ......... Application Programming Interface
- BE .......... Baustelleneinrichtung
- CAD ....... Computer-Aided Design
- CSV ........ Comma-Seperated Values
- DOM ........ Document Object Model
- HTML ....... Hypertext Markup Language
- LV .......... Leistungsverzeichnis
- PSP ........ Projektstrukturplan
- SU .......... SketchUp
- TDK ........ Turmdrehkran